Logging school computers onto a home wifi network.

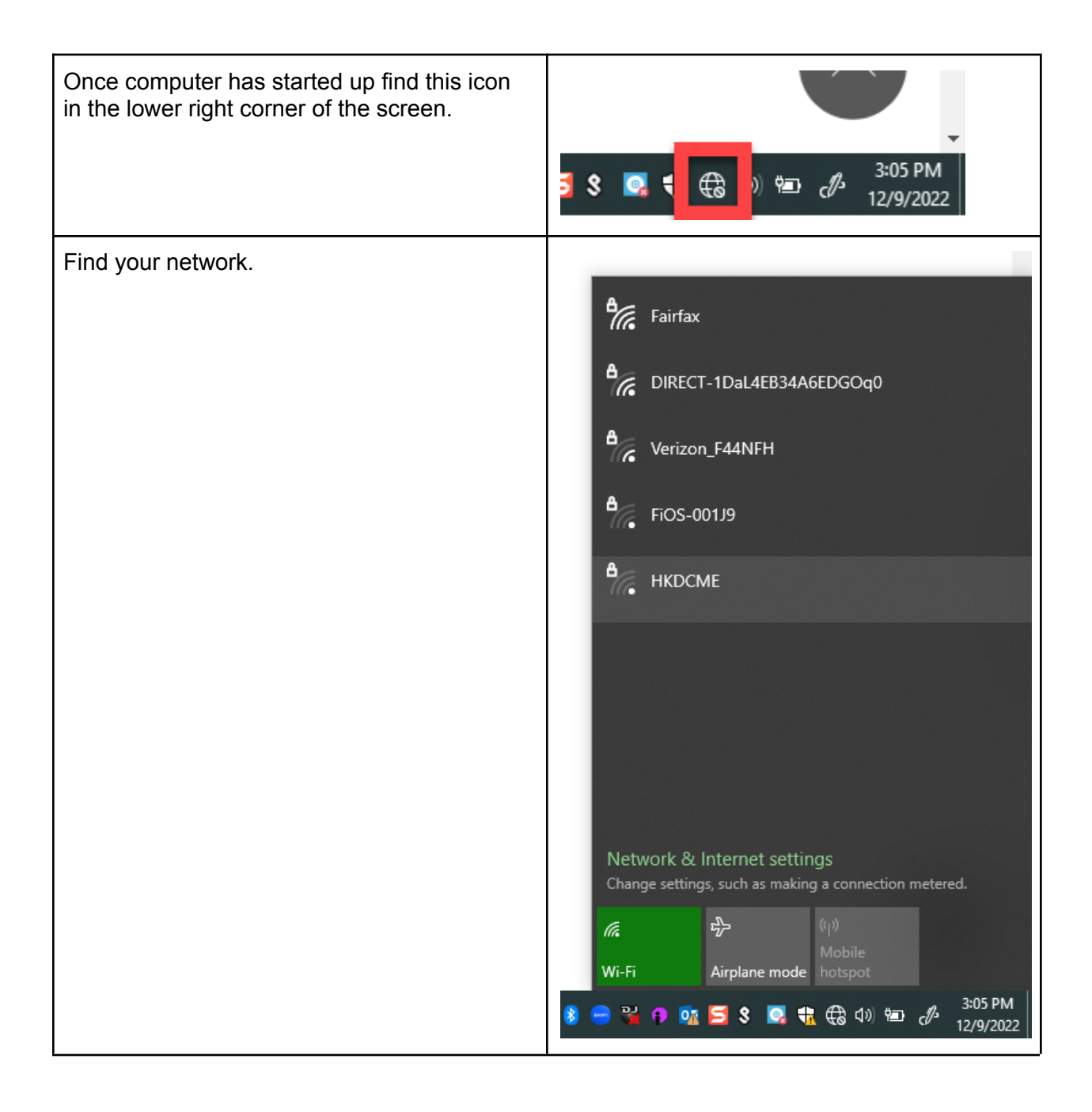

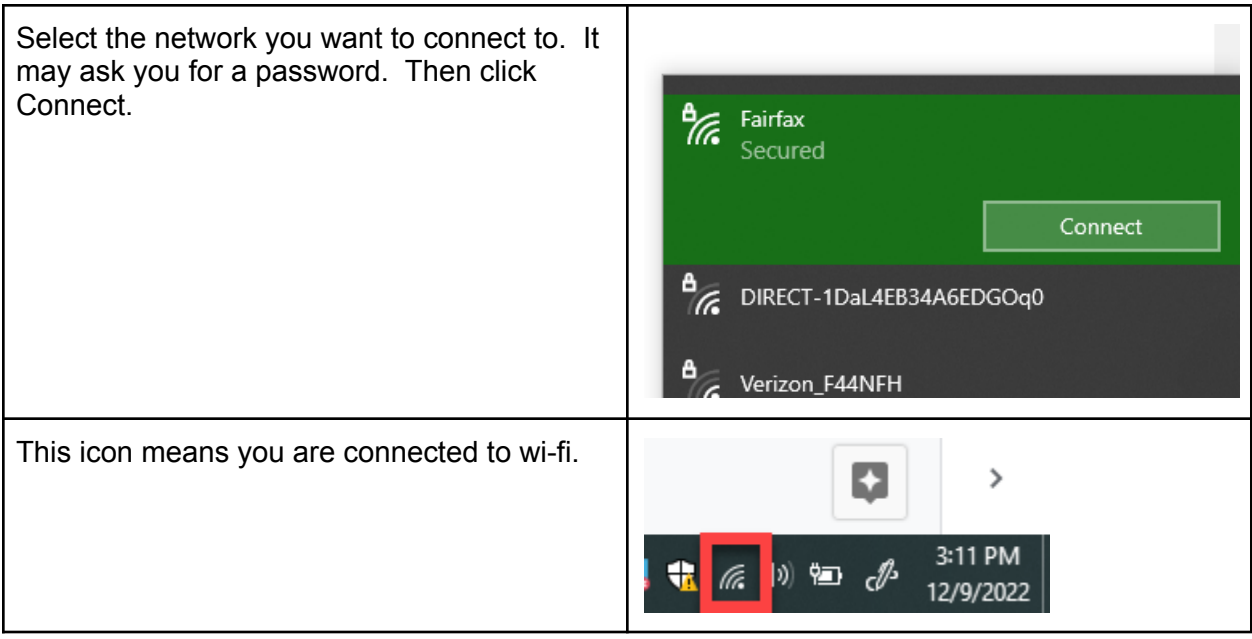